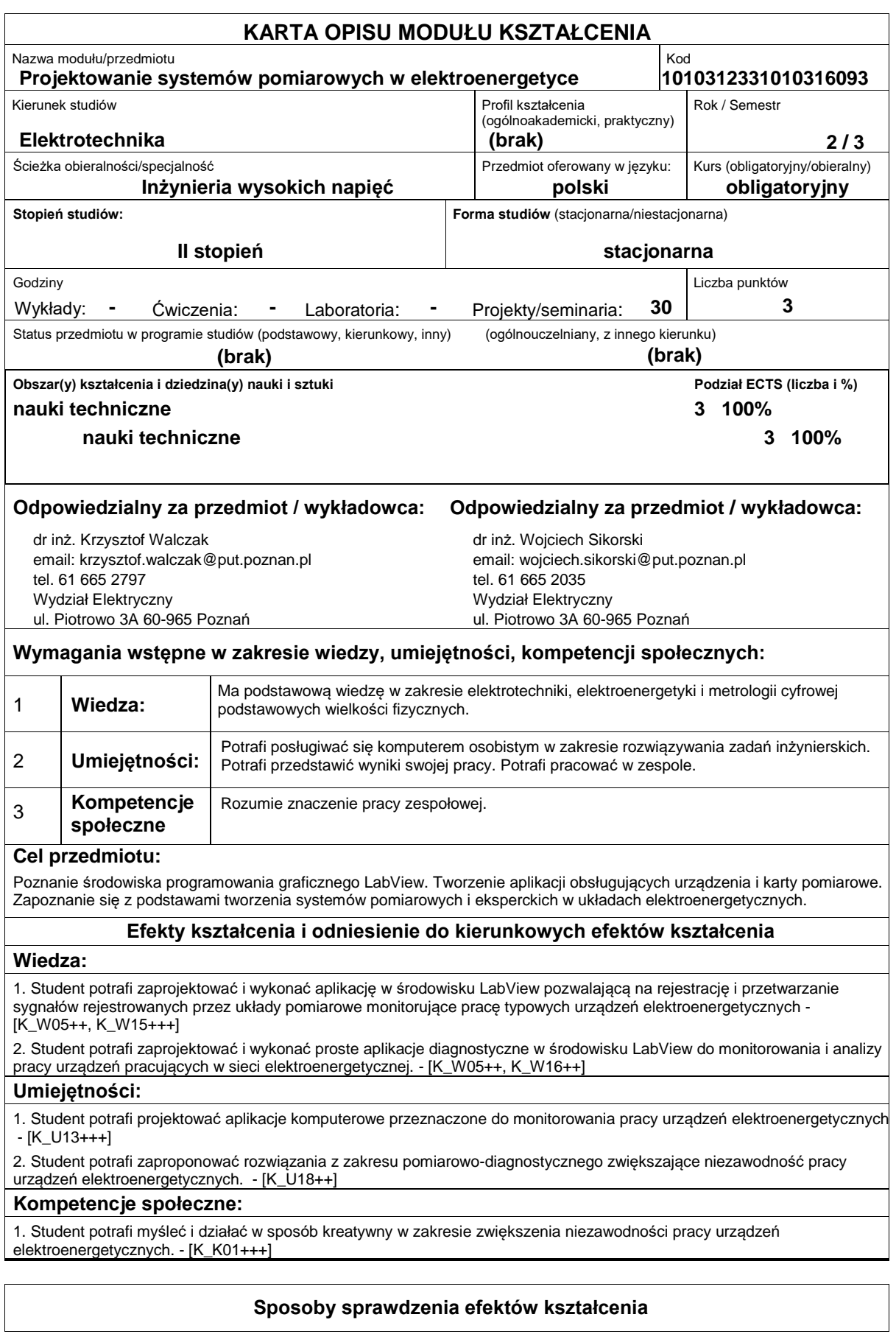

## Ćwiczenia projektowe:

- ocenianie ciągłe, na każdych zajęciach - premiowanie przyrostu umiejętności posługiwania się poznanymi zasadami i metodami,

- ocena wiedzy i umiejętności związanych z realizacją zadania projektowego, ocena efektów pracy projektowej i sposobu jej prezentacji.

## **Treści programowe**

Zajęcia zawierają następujące zagadnienia: wprowadzenie do programowania w środowisku graficznym LabVIEW; sposób przygotowania aplikacji w graficznym środowisku programowania, operacje na tablicach, łańcuchach znaków, plikach, wykorzystanie struktur, wykresów, zmiennych lokalnych i globalnych, funkcji przetwarzania sygnałów, obsługę kart pomiarowych i sprzętu pomiarowego podłączonego przez interfejsy standardowe lub sieć komputerową; wykorzystanie zaawansowanych funkcji przetwarzania i akwizycji sygnałów; podstawy tworzenia złożonych systemów pomiarowych i eksperckich.

## **Literatura podstawowa:**

1. Tłaczała W.: Środowisko LabVIEW w eksperymencie wspomaganym komputerowo, Wydawnictwo WNT, 2002

2. Świsulski D.: Komputerowa technika pomiarowa Oprogramowanie wirtualnych przyrządów pomiarowych w LabView,

Wydawnictwo PAK, Warszawa, 2005.

3. Chruściel M.: LabView w praktyce, Wydawnictwo BTC, 2008.

4. Transformatory w eksploatacji. Praca zbiorowa pod red. J. Subocza, Energo-Complex, 2007.

## **Literatura uzupełniająca:**

1. Wells L.: LabVIEW Student Edition User's Guide, Prentice Hall, 1995

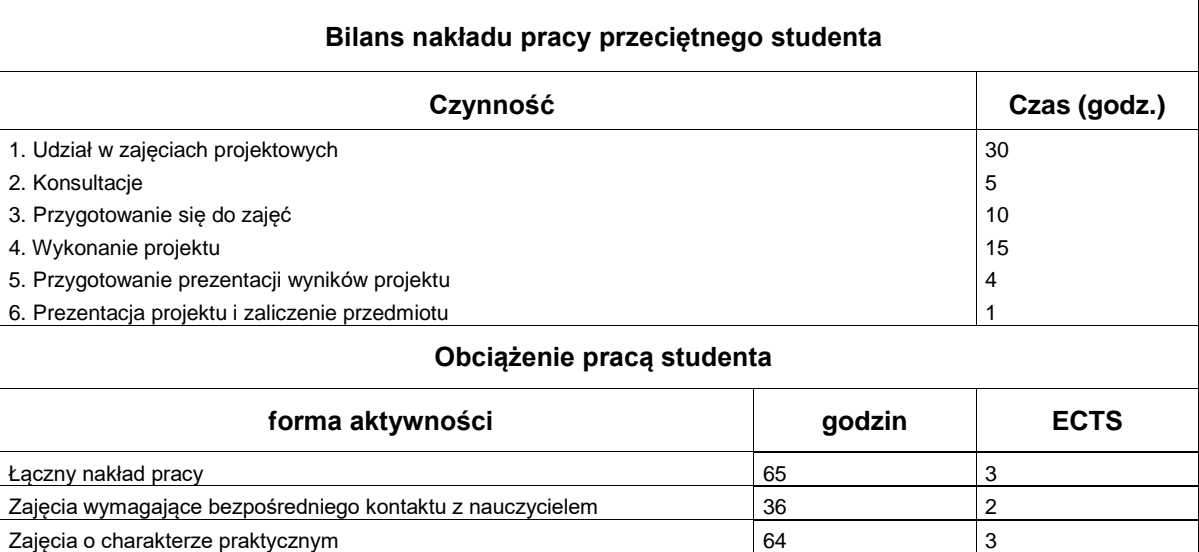